**Année de publication : 2020**

# **Guide d'Application du NF DTU 31.2 de mai 2019**

annanna

**CONSULTANT AND RESIDENCE** 

Rangemann Company

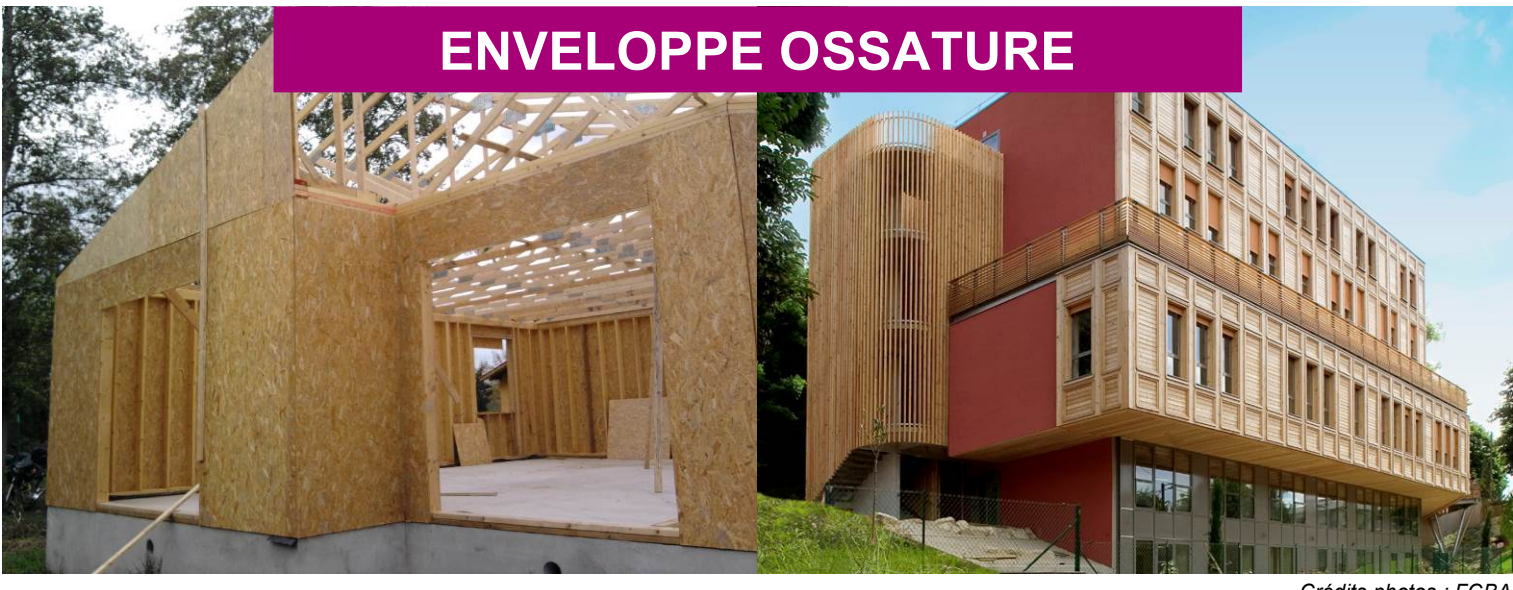

*Crédits photos : FCBA*

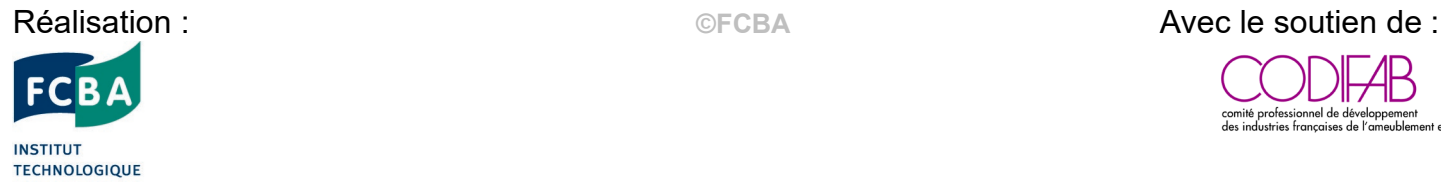

professionnel de développement<br>ustries françaises de l'ameublement et du bois

## **REALISATION**

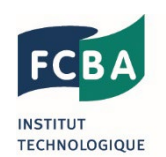

L'Institut Technologique FCBA (Forêt Cellulose Bois-Construction Ameublement), a pour mission de promouvoir le progrès technique, participer à l'amélioration de la performance et à la garantie de la qualité dans l'industrie. Son champ d'action couvre l'ensemble des industries de la sylviculture, de la pâte à papier, de l'exploitation forestière, de la scierie, de l'emballage, de la charpente, de la menuiserie, de la préservation du bois, des panneaux dérivés du bois et de l'ameublement. FCBA propose également ses services et compétences auprès de divers fournisseurs de ces secteurs d'activité. Pour en savoir plus : [www.fcba.fr](http://www.fcba.fr/)

### **FINANCEMENT**

Le CODIFAB, Comité Professionnel de Développement des Industries Françaises de l'Ameublement et du Bois, a été créé à la demande des organisations professionnelles représentatives de l'ameublement et de la seconde transformation du bois : CAPEB, UFME, UICB, UIPC, UIPP, UMB-FFB, UNAMA et AF.

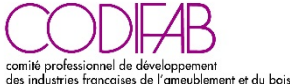

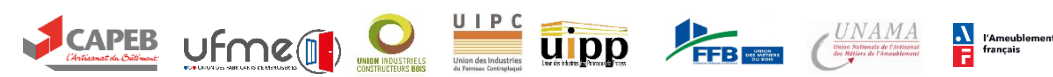

Le CODIFAB a pour mission de conduire et financer, par le produit de la Taxe Affectée, des actions d'intérêt général, décidées par les représentants des professionnels et dans le cadre des missions des CPDE. Ces actions collectives, ont pour objectif de faciliter l'évolution des entreprises de création, de production et de commercialisation pour assurer leur compétitivité, en favorisant une meilleure diffusion de l'innovation et des nouvelles technologies, en améliorant l'adaptation aux besoins du marché et aux normes environnementales, en soutenant les actions de promotion, en accompagnant le développement international des entreprises, en encourageant la formation, en procédant à toutes études concernant les domaines d'activité intéressés, en diffusant les résultats, et en favorisant toutes les initiatives présentant un intérêt pour l'ensemble de la profession. Pour en savoir plus [: www.codifab.fr](http://www.codifab.fr/)

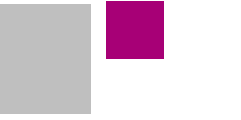

## **OBJECTIF ET CONTEXTE**

Après plus de 8 ans de travaux en commission de normalisation, le NF DTU 31.2 a été publié en mai 2019.

La vocation de ce Guide d'Application est d'aider les lecteurs du NF DTU 31.2 en leur facilitant la prise en main et l'appropriation de son contenu.

Ce document ne doit pas être lu seul, mais conjointement avec le NF DTU 31.2.

Ce document revêt un caractère pédagogique, tant sur les textes que sur les figures, en comparaison avec le formalisme de rigueur imposé en normalisation, car un DTU constitue uniquement les pièces types d'un marché de travaux passé entre l'entrepreneur de bâtiment et son client (généralement le maître d'ouvrage).

Seuls les chapitres du NF DTU 31.2 méritant un éclaircissement ou des illustrations figurent dans le présent document. Les chapitres du NF DTU 31.2 jugés « suffisamment clairs » n'apparaissent donc pas ici.

#### **PRINCIPALES NOUVEAUTES DU NF DTU 31.2 : 2019**

Les principales nouveautés par rapport à la version antérieure sont :

**L'intégration de dispositions constructives détaillées pour traitement des encadrements de baies** : Si la pose de la menuiserie n'est pas du ressort du NF DTU 31-2, le traitement des encadrements de baies est réalisé en majeure partie par les opérateurs de la construction à ossature bois.

**L'étanchéité à l'air et maitrise du transfert vapeur :** Tenant compte des améliorations techniques, normatives et réglementaires de ces dernières années, le NF DTU 31.2 intègre désormais les aspects suivants :

- la **règle du facteur 5** qui complète la solution initiale basée sur une membrane souple de valeur Sd ≥ 18 m
- l'utilisation des **panneaux de contreventement en tant que barrière à la diffusion de vapeur d'eau** est désormais proposée en substitution des pare-vapeur souples, sous certaines conditions.

**L'étanchéité à l'eau :** Le domaine d'application du NF DTU couvre les bâtiments à ossature bois jusqu'à 28 m de hauteur, dans toutes zones de vent de la France métropolitaine. Lorsqu'elle est concomitante avec le vent, l'eau exerce sur le bâtiment une pression de pluie battante qui peut nécessiter selon son niveau des dispositions techniques particulières. Le NF DTU 31.2, en fonction de la hauteur du bâtiment, des zones de vent et de la catégorie de rugosité du terrain, définit **deux niveaux d'exigences d'étanchéité à l'eau** «Ee1 –exposition normale» et «Ee2 –forte exposition» et lorsque cela est nécessaire, précise pour les solutions techniques présentées, avec quel niveau d'exigence Ee1 ou Ee2 elles sont compatibles.

**Une règle de moyen pour la justification de la stabilité des parois verticales :** Le NF DTU 31.2 propose une nouvelle règle de moyen, au domaine d'application très élargi (par rapport à ce qui préexistait), qui permet, sous réserve de respecter certaines dispositions constructives, de **justifier le contreventement et les ancrages** des constructions à ossature bois.

**Le renforcement des exigences sur les matériaux :** Pour satisfaire aux nouvelles prescriptions précitées, le niveau d'exigence sur les matériaux définis dans le CGM (partie 1-2) du NF DTU 31.2 a été relevé, il s'agit des membranes pare-pluie et parevapeur, des panneaux à base de bois, des accessoires d'étanchéité (calfeutrement, rubans adhésifs,...).

## **CONTENU DU GUIDE : POINTS CLES**

#### **LE CONTENU DU GUIDE D'APPLICATION EN BREF**

**Introduction sur l'utilisation et objet du guide** Articulation par rapport au texte du NF DTU 31.2 : 2019 Précisions sur le Domaine d'Application du NF DTU 31.2 : 2019 Comment choisir les matériaux ? Précisions Articulation du NF DTU 31.2 et des principaux textes règlementaires

> **Réception des supports béton ou en maçonnerie Parois types**

Murs extérieurs, Murs intérieurs, Planchers préfabriqués, Toitures préfabriquées

**Conception et fabrication des parois à ossature bois Structure** 

Isolation

Continuité de la barrière à la diffusion de la vapeur d'eau (règle du facteur 5)

Etanchéité à l'eau et résistance à la pluie battante (Exigences Ee1 et Ee2)

Cas particulier des encadrements de baie rapportés

Spécificités pour la fabrication des éléments préfabriqués de plancher et de toiture

**Assemblage des parois sur chantier**

Lisse basse

Ancrages de l'ouvrage bois au soubassement Continuité de l'étanchéité à l'eau et à l'air en pied de mur Raccordement des parois verticales entre-elles Jonctions parois verticales / planchers Jonctions parois verticales / toitures Particularités pour la mise en œuvre des parois verticales « fermées » Assemblage des éléments préfabriqués de plancher et de toiture Exposition des parois en phase chantier

# **CONTENU DU GUIDE : POINTS CLES**

#### **Interfaces avec les autres corps d'état**

Interface avec le soubassement et accessibilité PMR

Intégration des menuiseries extérieures

Interfaces avec les lots « fluides » (électricité, plomberie, ventilation, zinguerie et chauffage

Spécifications pour l'incorporation d'éléments traversant la barrière d'étanchéité à l'eau, à l'air et à la vapeur d'eau

Spécifications complémentaires pour l'incorporation en façade d'éléments rapportés traversant uniquement la barrière d'étanchéité à l'eau

Intégration des fermetures

Interface avec le lot « fumisterie »

**Méthodologie pour la réparation du voile travaillant positionné côté extérieur en cas de dégâts suite à un choc**

Comportement au choc des parois à ossature bois

Intervention depuis l'extérieur

Intervention depuis l'intérieur

**Règles simplifiées de justification du contreventement et des ancrages des ouvrages à ossature bois : exemple de calcul**

Page | 6

**© FCBA**

Objet et limites de la règle de moyens

Exemples d'application de la règle de moyen